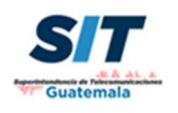

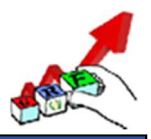

## **GUÍA PARA COMPLETAR LA FORMA SIT-RF-09**

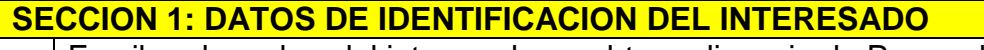

1 Escriba el nombre del interesado en obtener licencia de Proveedor de Facilidades satelitales. 2 Escriba el nombre completo del representante legal de la entidad (si aplica).  $\frac{3}{3}$  Si es guatemalteco, indique número de DPI (CUI) de la persona que firma la solicitud.  $4 \mid$ Si es extranjero, indicar el número de pasaporte y ciudadanía de la persona que firma la solicitud. 5 Escriba la dirección para recibir notificaciones. 6 Indique en estas casillas el o los números telefónicos a los cuales se le puede contactar. En caso sean números del extranjero, incluir código de país y de área según corresponda. 7 Indique la dirección de email a la que se le puede contactar y de poseer, la dirección del sitio Web.

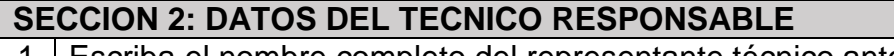

1 Escriba el nombre completo del representante técnico ante la SIT.  $2\overline{2}$  Escriba la dirección de email en la cual puede ser contactado el técnico responsable. 3 Indique la dirección postal en donde se le puede contactar y el o los números telefónicos.

## **SECCIÓN 3: INFORMACION Y CARACTERÍSTICAS TÉCNICAS DEL SATELITE**

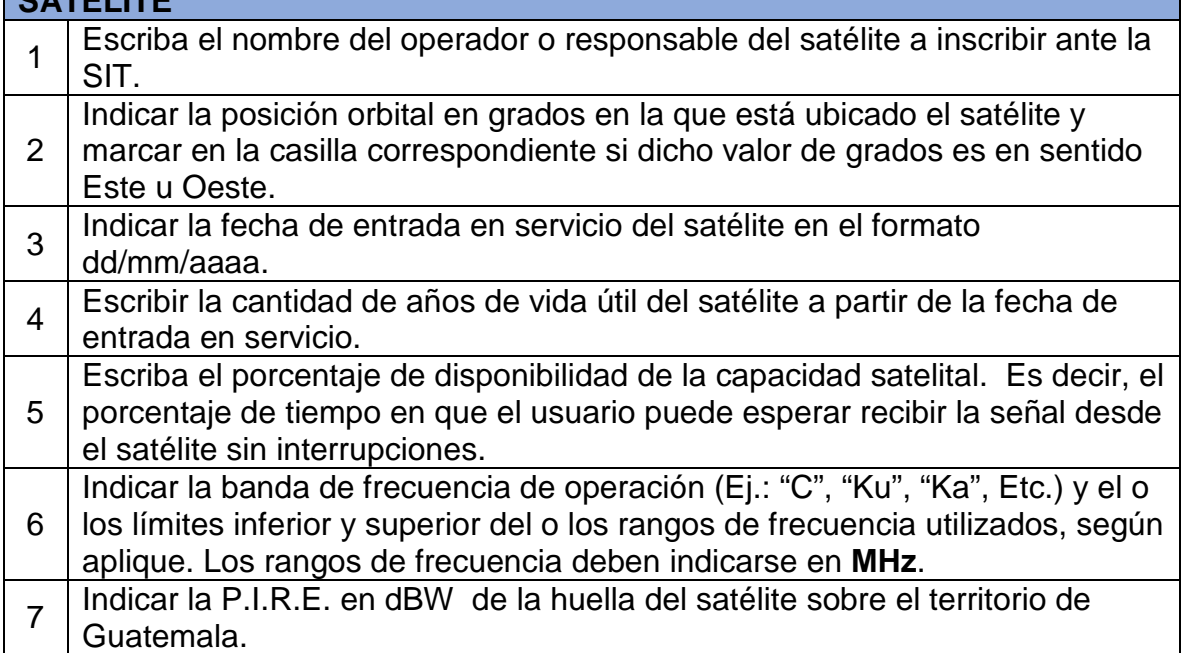

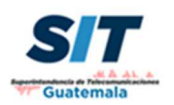

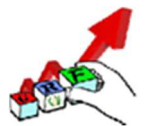

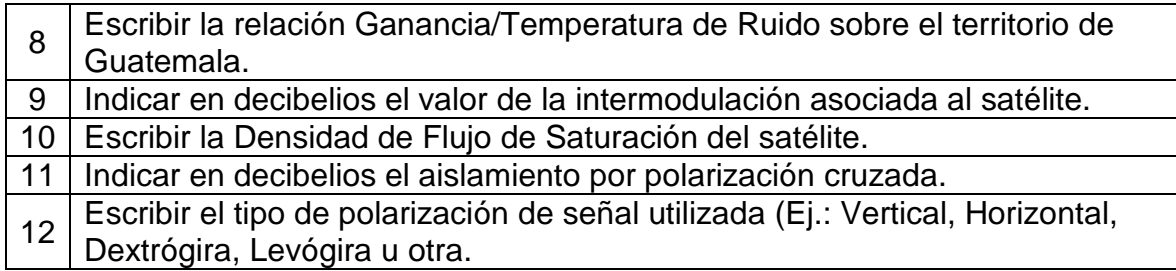

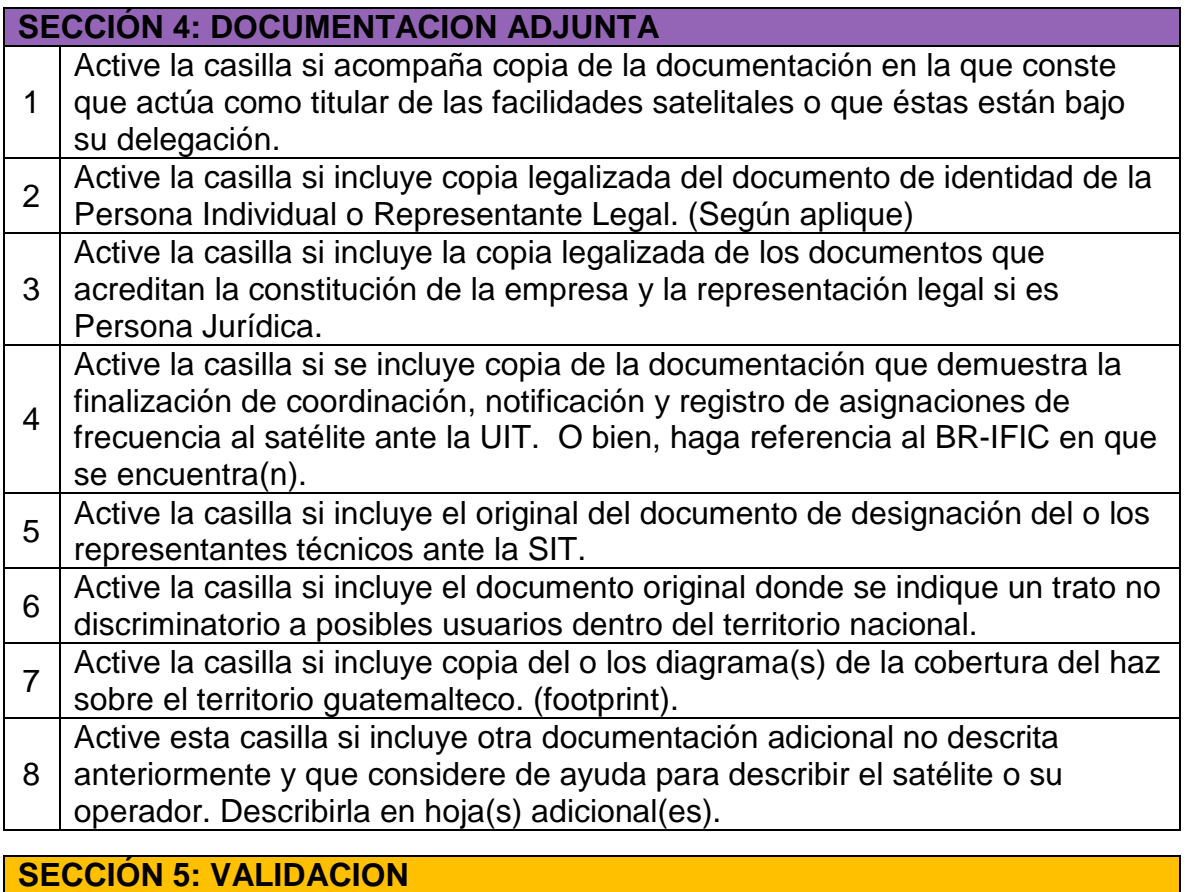

Firma del Interesado y declaración de confidencialidad de los datos

1 provistos. En caso posea sello y desea estamparlo, puede hacerlo en esta sección al lado derecho de la firma.

## **SECCIÓN 6: VALIDACION**

NO escribir nada en esta sección. Es de uso exclusivo de la Superintendencia de Telecomunicaciones y su área técnica.

\* \* \* \* \* \* \* \* \*